### **Introduction**

#### **Computer Languages:**

- a. Low-Level Languages:
	- a. Machine-level language
	- b. Assembly language
- b. High-Level Language: that resembles the human language: FORTRAN, COBOL, BASIC, PL/I, Pascal, C, C++…
	- The *FORTRAN* programming language was conceived in the early 1950s the name produced from the two words FORmula TRANslation.
	- **COBOL** (an acronym for Common Business-Oriented Language) is a compiled English-like computer programming language designed for business use. It is imperative, procedural and, since 2002, object-oriented. **COBOL** is primarily used in business, finance, and administrative systems for companies and governments
	- *BASIC* (an acronym for Beginner's All-purpose Symbolic Instruction Code) is a family of general-purpose, high-level *programming* languages whose design philosophy emphasizes ease of use. In 1964, John G. Kemeny and Thomas E. Kurtz designed the original *BASIC language* at Dartmouth College in New Hampshire.
	- Programming language 1 ( $PL/1$ ) was born because IBM wanted to design a machine that would supersede all the IBM architectures that came before it to become the common machine architecture for the business and scientific communities. This became the IBM System 360.

# **Translators:**

Because machine understand only the machine language, therefore it is imperative to translate the all languages above machine-language into machine language i.e. the language of 1's and 0's. Different translators are:

**Assemblers Compilers** Interpreters

Types of Softwares/Programs

- a. System Software
- b. Application Software
	- i. General Purpose: Wordstar, word, excel, DbaseIII,
	- ii. Specific Purpose: Payroll, inventory control, Library management
- iii. Scientific Application
- iv. Business Application

# **Difference between C and C++**

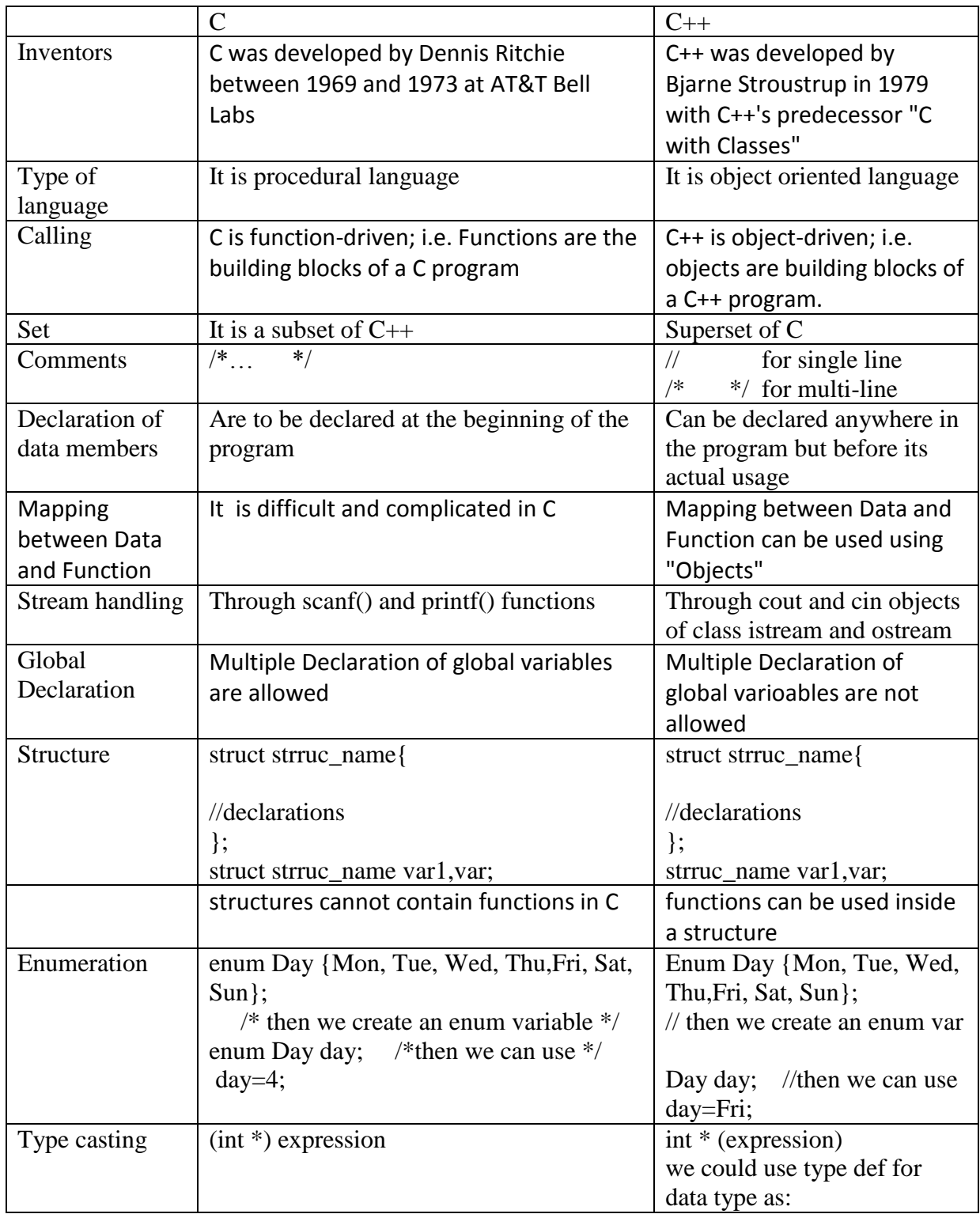

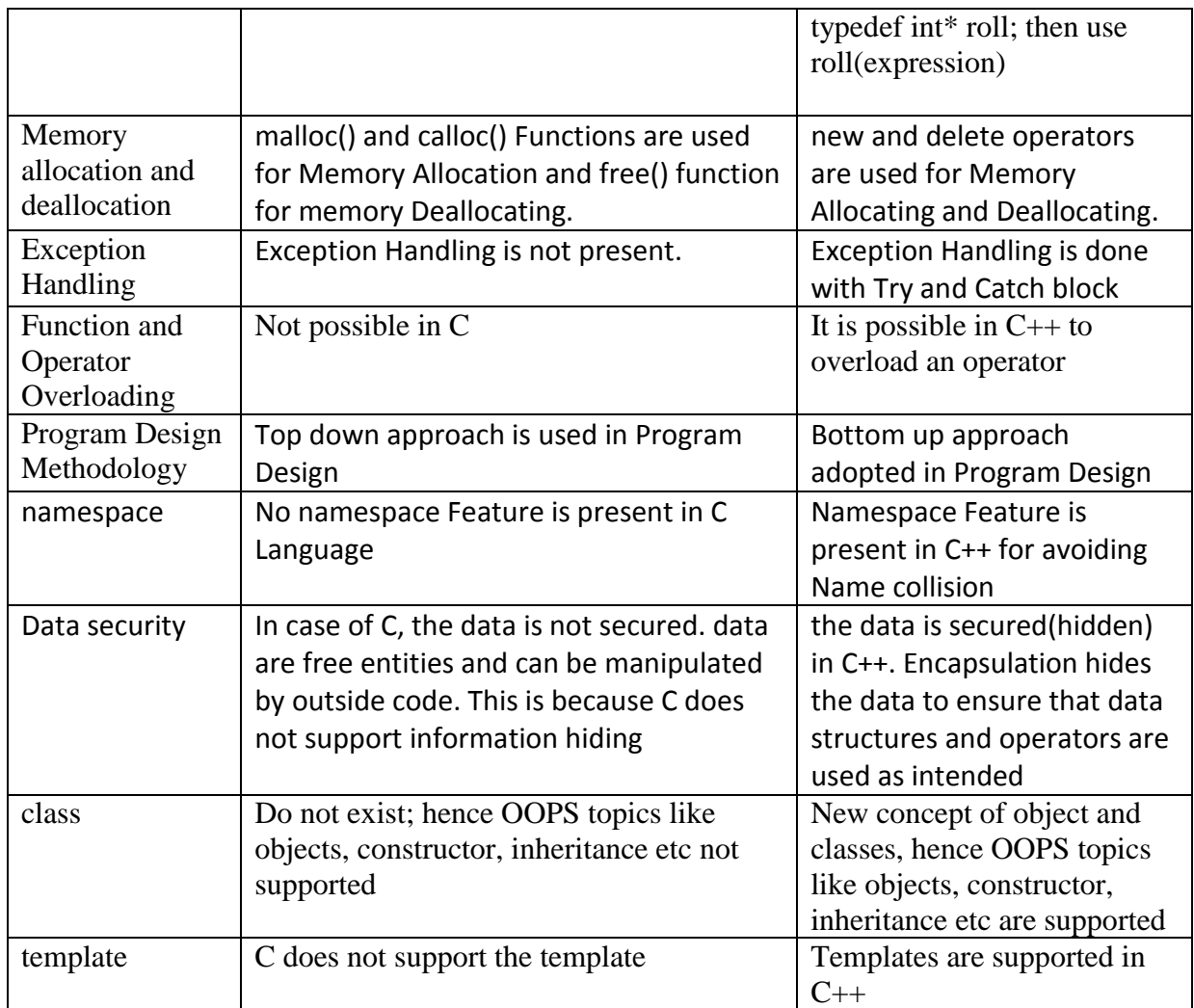

## **Structure of a C++ Program**

C++ Programming language is most popular language after C Programming language. C++ is first Object oriented programming language. We have summarize structure of C++ Program in the following Picture –

- I. Header File Declaration Section
- II. Global Declaration Section<br>III. Class Declaration Section
- **Class Declaration Section**
- IV. Main Function
- V. Method Definition Section

#### **Section 1 : Header File Declaration Section**

- 1. Basically all preprocessor directives are written in this section
- 2. Header files are listed here. They provide **Prototype declaration** for different library functions.
- 3. We can also include **user define header file**.

## **Section 2 : Global Declaration Section**

- 1. Global Variables are declared here. These may include
	- o Declaring Structure
	- o Declaring Class
	- o Declaring Variable

### **Section 3 : Class Declaration Section**

Class declaration and all methods of that class are defined here.

### **Section 4 : Main Function**

- 1. Each and every  $C_{++}$  program always starts with main function.
- 2. This is entry point for all the function. Each and every method is called indirectly through main.
- 3. Class Objects in the main.
- 4. Operating system calls this function automatically.

```
int main()
{
```
Return 0;

--

}

- Main function: on its left hand side it uses a return type. Main is expected to return a value to the operating system. A '0' is returned as a status indicator that the program was a success and no error. Any value other than '0' indicates an error. Every function (including the main function) definition specifies four elements: return type, function name, a (possible empty) parameter list enclosed in parentheses and the function body.
- Function body is a list of block of sequential statements which start with opening curly braces and ends with closing curly braces.

# **Section 5 : Method Definition Section**

This is optional section. Generally this method was used in C Programming.

# **Example of a C++ program**

```
#include<iostream.h>
class abc
{
        private:
                 int x, y;
         public:
                 void input()
                 {
                         cout<< "input the no\ln";
                         \text{cin} \gg \text{x} \gg \text{y};}
                void disp();
};
void abc:: disp()
        {
                cout <<"the numbers are :"<<endl<<x<<endl<<</><<</><</>
        }
void main()
{
         abc z;
         z.input();
         z.disp();
}
Compiling the Program
```
Compilers with IDE(e.g. Turbo CPP) have short cut keys/menu options for compiling and running the programs. They also provide command line interface for compiling and running. Others like g++ provide an exclusive command line interface for this purpose.

# Procedure:

a. IDE based compilers:

F9 for compilation

 $CTRL + F9$  for execution

b. Command line based compilers

Like G++; the procedure for compilation and executing is as:

Compilation:

\$: g++ filename.cc –o filename

OR \$: cc filename.cc

This will create an exe filea.exe; if you want to name the executable the same as name of file or some other name, use the switch option –o followed by file name as:

cc filename.cc –o filename

This will generate filename as the exe program. The exe file can be executed by simply writing the filename on the command prompt and pressing the enter key.